# Package 'ggthemeUL'

December 7, 2023

<span id="page-0-0"></span>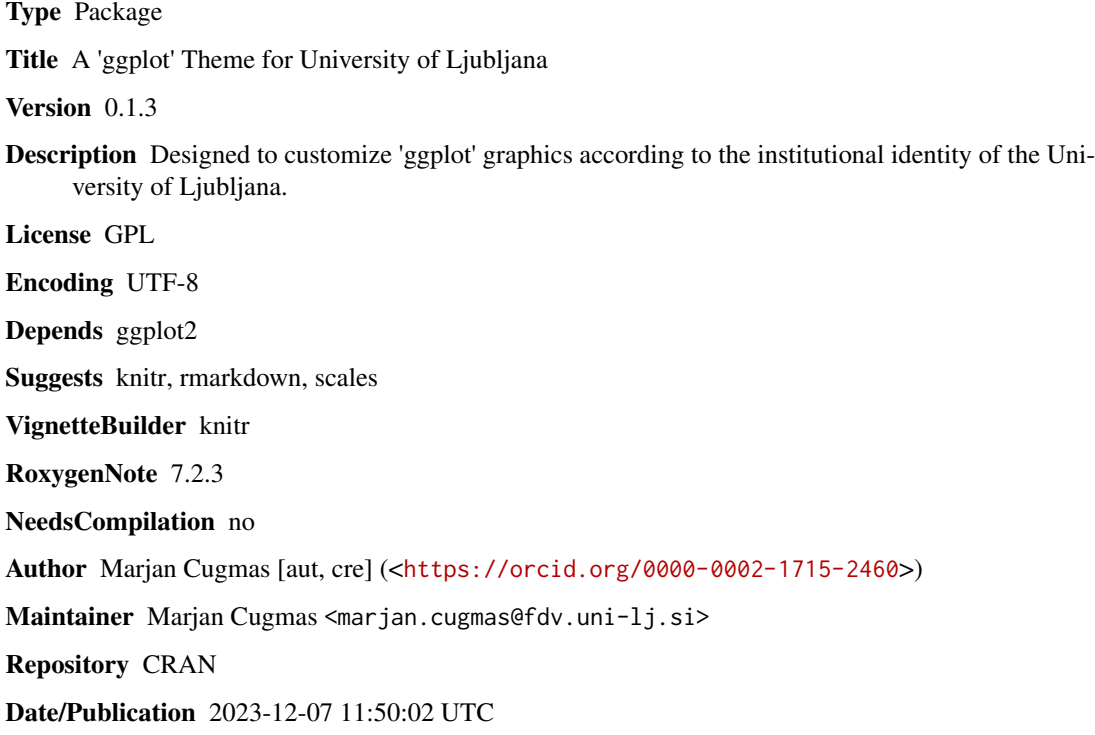

### R topics documented:

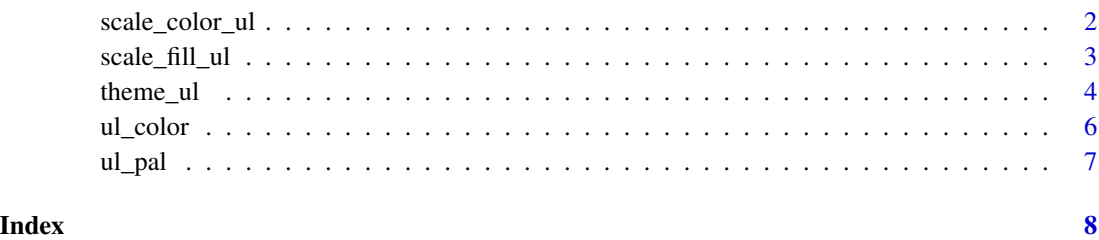

1

<span id="page-1-0"></span>

#### Description

Applies color scale to the given data based on the University of Ljubljana's visual identity guidelines.

#### Usage

```
scale_color_ul(
 palette = "primary",
 discrete = TRUE,
  reverse = FALSE,
 midpoint = NA,
 neutralColor = "white",
  guide = guide_colourbar(frame.colour = "#58595b", title.vjust = 0.8),
  ...
)
```
#### Arguments

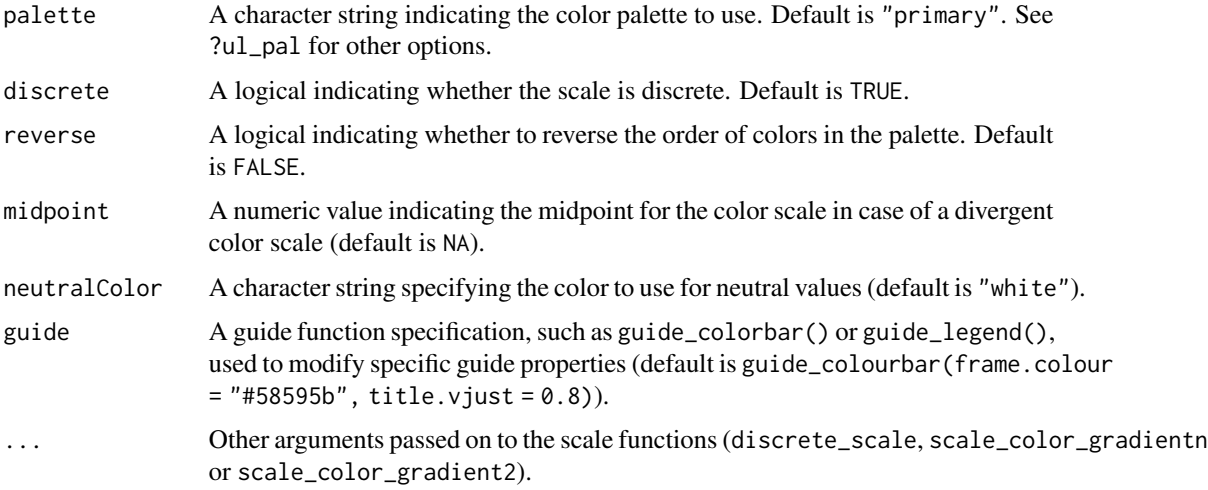

#### Details

This function returns a color scale to be used with ggplot2. It uses color palettes defined according to the visual identity of the University of Ljubljana.

#### Value

A discrete or gradient color scale.

#### <span id="page-2-0"></span>scale\_fill\_ul 3

#### See Also

[scale\\_color\\_gradientn](#page-0-0), [scale\\_color\\_gradient2](#page-0-0), [discrete\\_scale](#page-0-0)

#### Examples

```
ggplot(mtcars, aes(x = mpg, y = wt, color = factor(gear))) +geom\_point(size = 4) +scale_color_ul()
```
scale\_fill\_ul *University of Ljubljana theme (fill) scale*

#### Description

Applies color fill to the given data based on the University of Ljubljana's visual identity guidelines.

#### Usage

```
scale_fill_ul(
 palette = "primary",
 discrete = TRUE,
 reverse = FALSE,
 mid = NA,
 neutralColor = "white",
 guide = guide_colourbar(frame.colour = "#58595b", title.vjust = 0.8),
  ...
\mathcal{L}
```
#### Arguments

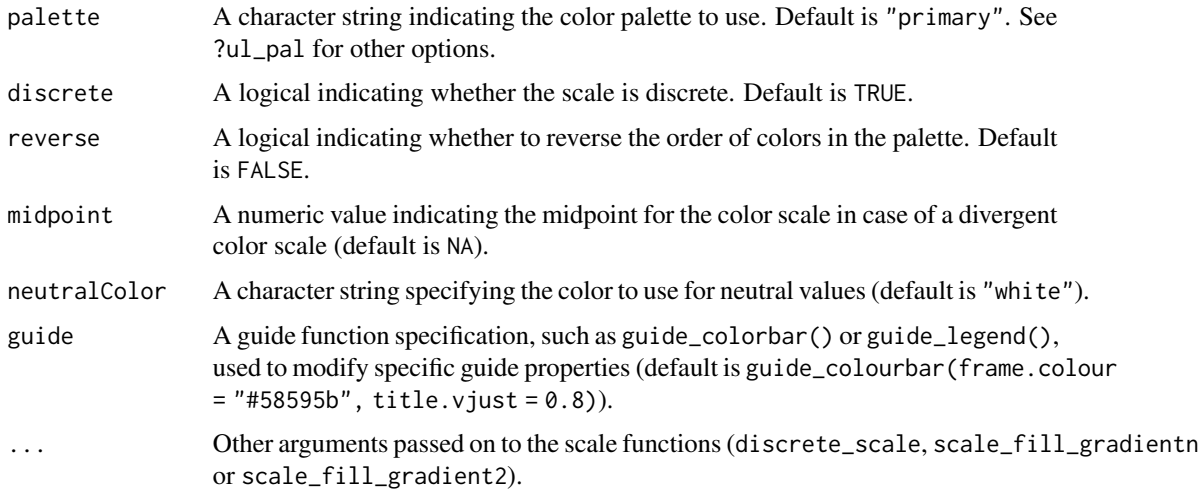

#### <span id="page-3-0"></span>Details

This function returns a color fill scale to be used with ggplot2. It uses color palettes defined according to the visual identity of the University of Ljubljana.

#### Value

A discrete or gradient fill scale.

#### See Also

[scale\\_fill\\_gradientn](#page-0-0), [scale\\_fill\\_gradient2](#page-0-0), [discrete\\_scale](#page-0-0)

#### Examples

```
ggplot(mtcars, aes(x = mpg, fill = factor(cyl))) +geom\_density(alpha = 0.7) +scale_fill_ul(discrete = TRUE)
```
theme\_ul *Theme UL*

#### Description

This function creates a ggplot2 theme that follows the visual identity of the University of Ljubljana.

#### Usage

```
theme_ul(
  legend.position = "top",
  panel.background.fill = "#E8E9EA",
  plot.background.fill = "white",
  panel.grid.major.color = NULL,
  legend.justification = c(\theta, 1),
  legend.key = element\_rect(fill = "transform,text = element\_text(colour = "#58595b"),
  axis.text = element_text(colour = "#58595b"),
  strip.text.x = element_test(colour = "#58595b"),plot.caption = element_text(hjust = 1),
  legend.title = element_text(face = "bold"),
  axis.title = element_test(face = "bold"),
 plot.title = element_text(face = "bold"),
 plot.subtitle = element_text(hjust = \theta),
 legend.background = element_rect(fill = "transparent", colour = "transparent"),
  ...
)
```
#### <span id="page-4-0"></span>theme\_ul 5

#### Arguments

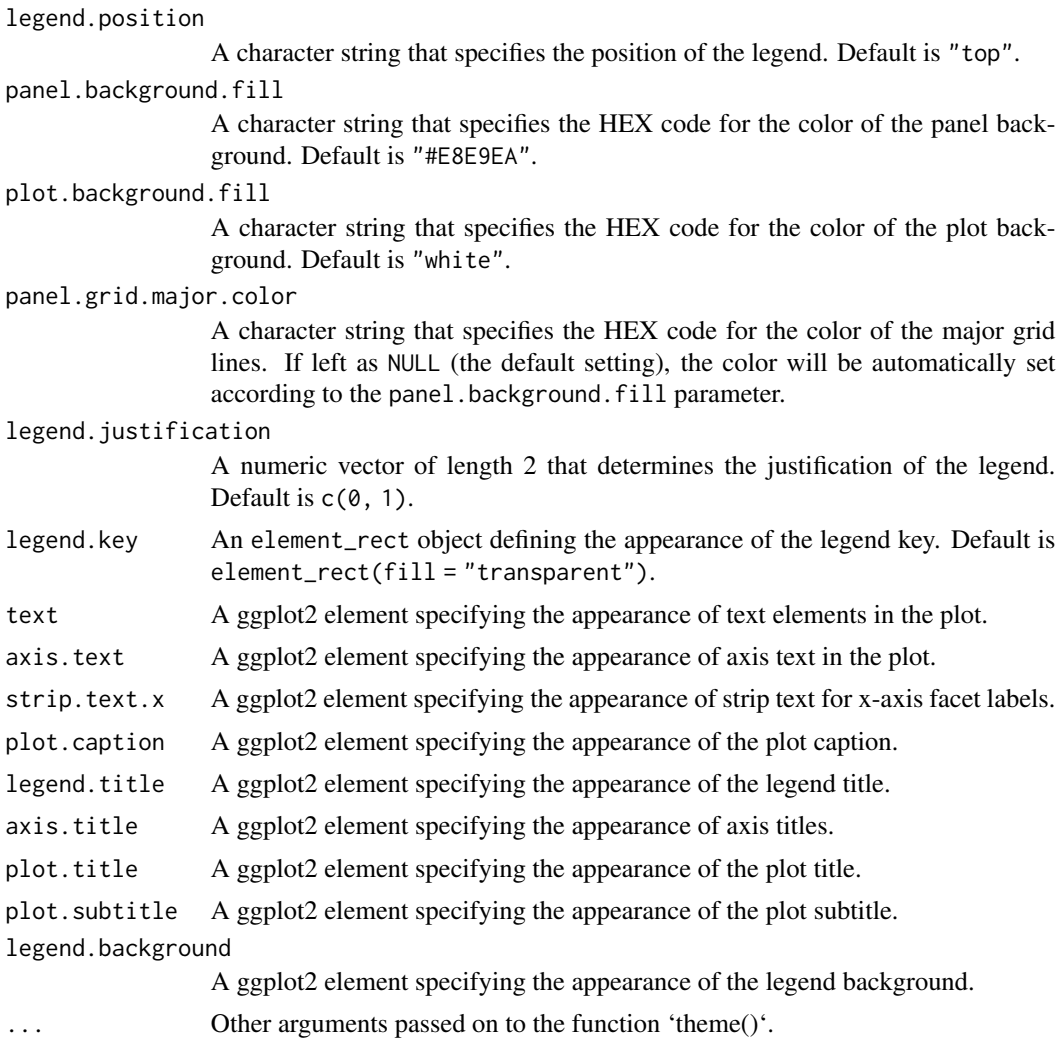

#### Value

A ggplot2 theme object that can be added to a ggplot.

#### See Also

[theme](#page-0-0)

### Examples

```
ggplot(data = mtrans, aes(x = disp, y = mpg, color = qsec, size = wt)) +geom_point() +
labs(y = "Miles per gallon",
x = "Engine size (cu. in.) ",
title = "Larger engine consume more gas",
```

```
subtitle = "V-shape engines are typically larger",
caption = "Data source: Motor Trend US magazine.",
color = "1/4 mile time (seconds)",
size = "Weight (1000 lbs)") +
scale_color_ul(palette = "red", discrete = FALSE) +
theme_ul(plot.background.fill = ul_color("lajt"))
```
ul\_color *University of Ljubljana colors*

#### Description

This function provides a set of color schemes adhering to the official visual identity of the University of Ljubljana. If no arguments are supplied, it returns all available colors. If specific color names are supplied, it will return only those colors.

#### Usage

 $ul\_color(...)$ 

#### Arguments

... Optional character vectors. If color names are supplied, only those colors will be returned. If no arguments are supplied, all available colors are returned. Avaiable colors are red, antracit, medium, lajt, darkblue, navyblue, turquoise, green, yellow, orange, burgundy, and pink.

#### Value

A character vector of hexadecimal color codes. If no arguments are supplied, all color codes are returned. If specific color names are supplied, only the color codes for those colors are returned.

#### Examples

```
ul_color("red", "green") # Returns hexadecimal color codes for red and green
ul_color() # Returns all available colors
```
<span id="page-5-0"></span>

<span id="page-6-0"></span>

#### Description

This function provides color palettes adhering to the official visual identity of the University of Ljubljana. It includes the primary and secondary palettes, individual color gradations, and multiple divergent color palettes.

#### Usage

```
ul_pal(palette = "primary", neutralColor = "white", reverse = FALSE, ...)
```
#### Arguments

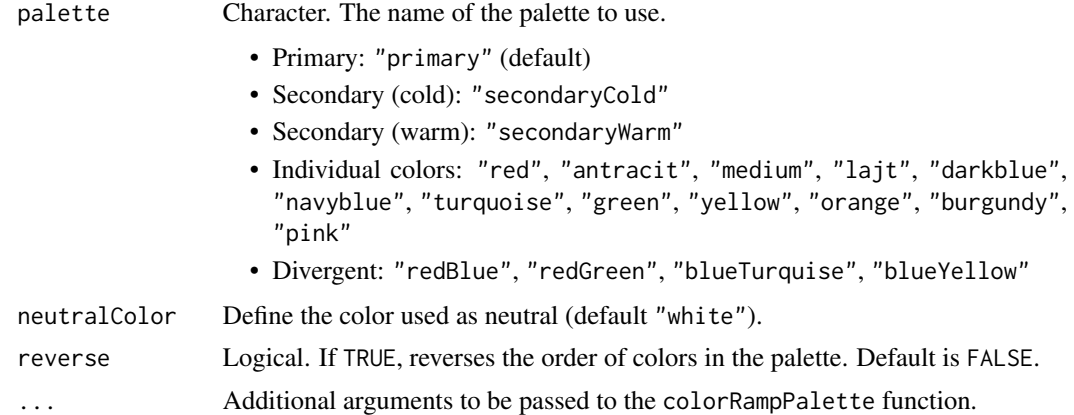

#### Value

A function that takes an integer argument n and returns a character vector of n colors.

#### Examples

```
pal <- ul_pal("redBlue", reverse = TRUE)
pal(7) # Generates a reversed divergent palette of 7 colors
```
# <span id="page-7-0"></span>Index

discrete\_scale, *[3,](#page-2-0) [4](#page-3-0)*

scale\_color\_gradient2, *[3](#page-2-0)* scale\_color\_gradientn, *[3](#page-2-0)* scale\_color\_ul, [2](#page-1-0) scale\_fill\_gradient2, *[4](#page-3-0)* scale\_fill\_gradientn, *[4](#page-3-0)* scale\_fill\_ul, [3](#page-2-0)

theme, *[5](#page-4-0)* theme\_ul, [4](#page-3-0)

ul\_color, [6](#page-5-0) ul\_pal, [7](#page-6-0)